# **Zaawansowane Aplikacje Internetowe**

- Framework Django
- Podstawowa aplikacja
- Szablony i Moduły
- Dostęp do bazy danych
- Wdrożenie projektu

*Opracował: inż. Grzegorz Petri*

#### **2**

# **Zagadnienia**

- ➔ **Aplikacja**
- ➔ **Model (danych)**
- ➔ **Pola w modelu danych**
- ➔ **Model (py) a Schemat (sql)**
- ➔ **Szmery bajery (kartkówka)**

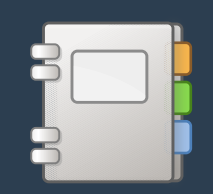

### **Umieszczenie aplikacji w projekcie** *Aplikacja*

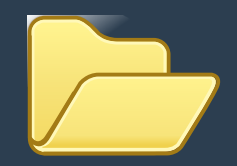

**Ścieżka do Aplikacji w strukturze Projektu**

```
/home/<USER>/<proj-name>/<app-name>
```
**3) Załóż projekt** 

\$ django-admin startproject <project-name> **4) Stwórz aplikację:**

#### \$ python manage.py startapp <app-name>

*Poprzez w/w polecenie powstały "puste" pliki (pojemniki) na właściwy kod aplikacji.*

# **Struktura aplikacji w projekcie**

*Aplikacja*

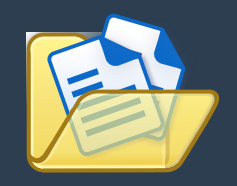

 $<sub>proj-name</sub>$ </sub> manage.py <proj-name>/ 3  $\_init$ <sub> $-$ </sub>.py settings.py urls.py asgi.py wsgi.py  $\langle$ app-name $\rangle$ / 9 migrations/ 10  $\_init$ <sub> $-$ </sub>.py 11 admin.py 12 apps.py 13 models.py 14 tests.py 15 urls.py 16 views.py 17

**1** <proj-name>/ **–** kontener projektu **3** <proj-name>/ **–** główny katalog projektu

**9** <app-name>/ **–** katalog główny aplikacji **10 migrations**/ **–** katalog śledzenia zmian modeli **11 \_\_init\_\_.py –** (..) katalog ma być uważany jako pakiet **12 admin.py –** plik rejestrujący panel administracyjny **13 apps.py –** konfiguracja aplikacji **14 models.py –** pojedynczy model danych **15 tests.py –** możliwe do wykonania testy aplikacji **16 urls.py –** plik do stworzenia na adresy URL **17 views.py –** możliwe do wygenerowania widoki

# **Reprezentacja obiektu** *Model*

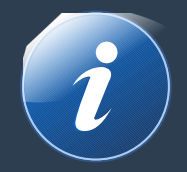

- ➔ **Django posiada potężny system ORM (***mapowania obiektowo-relacyjnego***)** pole zdefiniowane jest jak atrybut klasy, a te są w relacji ze schematem BD
- ➔ **Model reprezentuje kompletny Obiekt w aplikacji** klasa (*implementacja modelu*) dziedziczy po klasie django.db.models.Model
- ➔ **Każdy model posiada pole** id **o unikalnej wartości** *autoinkrementujące* pole jest tworzone automatycznie wraz ze schematem
- ➔ **Django posiada duży zbiór pól do użycia w modelach** każdy typ pola modelu Django odpowiada typowi pola w Bazie danych

#### **6**

# **Rejestracja aplikacji** *Model*

- ➔ **Zakładając, że nazwa aplikacji to: MyApp**
- ➔ **Otwórz/utwórz plik:**
	- ➔ MyApp/admin.py
- ➔ **Dopisz do niego kod ►**

```
MyApp/admin.py
```

```
from django.contrib import admin
from .models import MyApp
# ▲ spacja
admin.site.register(MyApp)
```
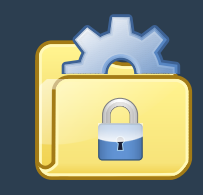

# **Wzorce adresów dla Aplikacji** *Model*

- ➔ **Zakładając, że nazwa aplikacji to: MyApp**
- ➔ **Utwórz plik:**
	- ➔ MyApp/urls.py
- ➔ **Dopisz do niego kod ►**

#### MyApp/urls.py

```
from django.urls import path
from . import views
urlpatterns = [
    path('',
   views.index,
   name='index'),
]
```
# **Wzorce adresów Projektu**

*Model*

#### MyPrj/urls.py

- ➔ **Zakładając, że nazwa projektu to: MyPrj**
- ➔ **Otwórz plik:**
	- ➔ MyPrj/urls.py
- ➔ **Dopisz do niego kod ►**

```
from django.contrib import admin
from django.urls import include,path
urlpatterns = [
     path('',
          include('MyApp.urls')),
     path('admin/',
          admin.site.urls),
]
```
## **Klasa aplikacji** *Model*

- ➔ **Zakładając, że nazwa aplikacji to: MyApp**
- ➔ **Otwórz plik:**
	- ➔ MyApp/models.py
- ➔ **Dopisz do niego kod ►**

#### MyApp/models.py

```
from django.db import models
# Create your models here.
class FrontPage(models.Model):
  title= models.CharField(max_length=150)
   body = models.TextField()
   timestamp = models.DateTimeField()
```
# **Klasa aplikacji** *Model*

- ➔ **Zakładając, że nazwa aplikacji to: MyPrj**
- ➔ **Otwórz plik:**
	- ➔ MyApp/settings.py
- ➔ **Dopisz do niego kod ►**

#### MyPrj/settings.py

```
INSTALLED_APPS = [
 ...
    'MyApp',
]
```
# **Funkcja widoku** *Model*

- ➔ **Zakładając, że nazwa aplikacji to: MyApp**
- ➔ **Otwórz plik:**
	- ➔ MyApp/views.py
- ➔ **Dopisz do niego kod ►**

MyApp/views.py

from django.shortcuts import render from django.template import loader, Context from django.http import HttpResponse

# Create your views here. def index(request): return HttpResponse("Hell no kitty")

# **Typy pól do użycia w modelu**

*Pola w modelu danych*

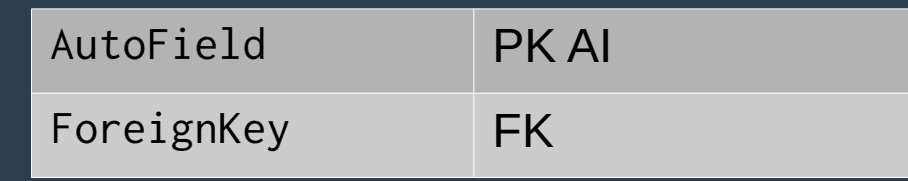

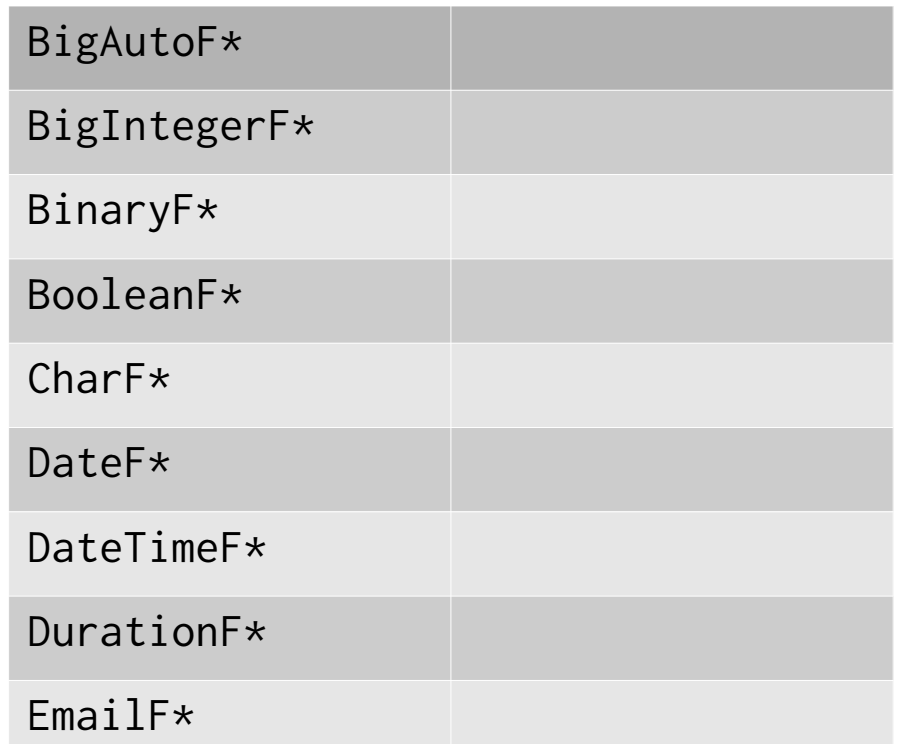

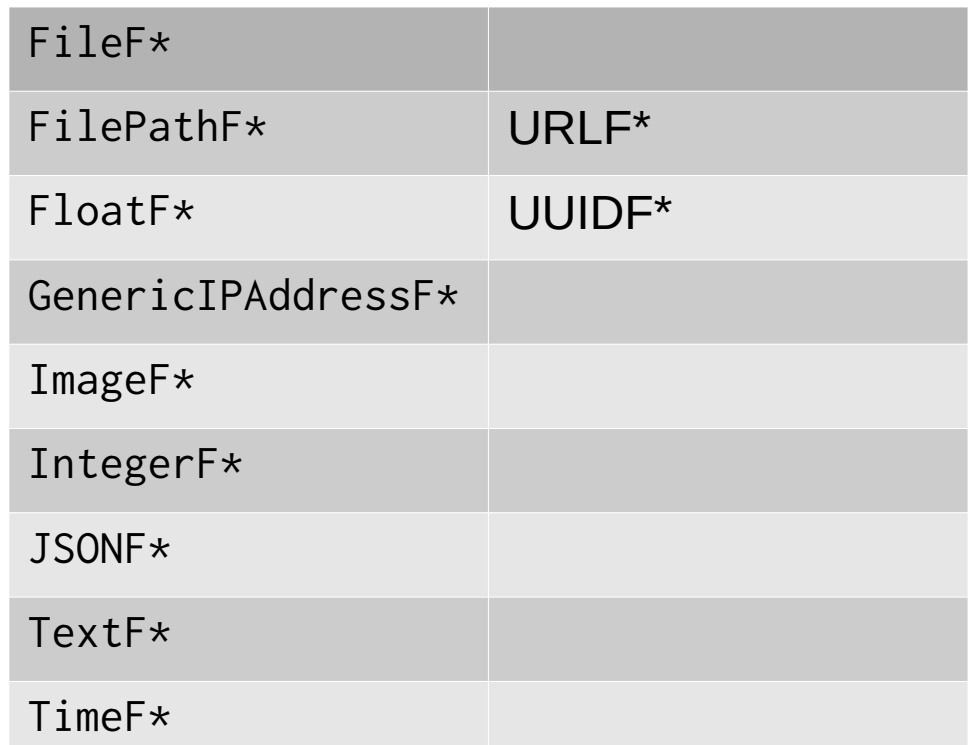

# **def questions(): return answer**